### Caterpillars Count! visual foliage survey

#### caterpillarscount.unc.edu

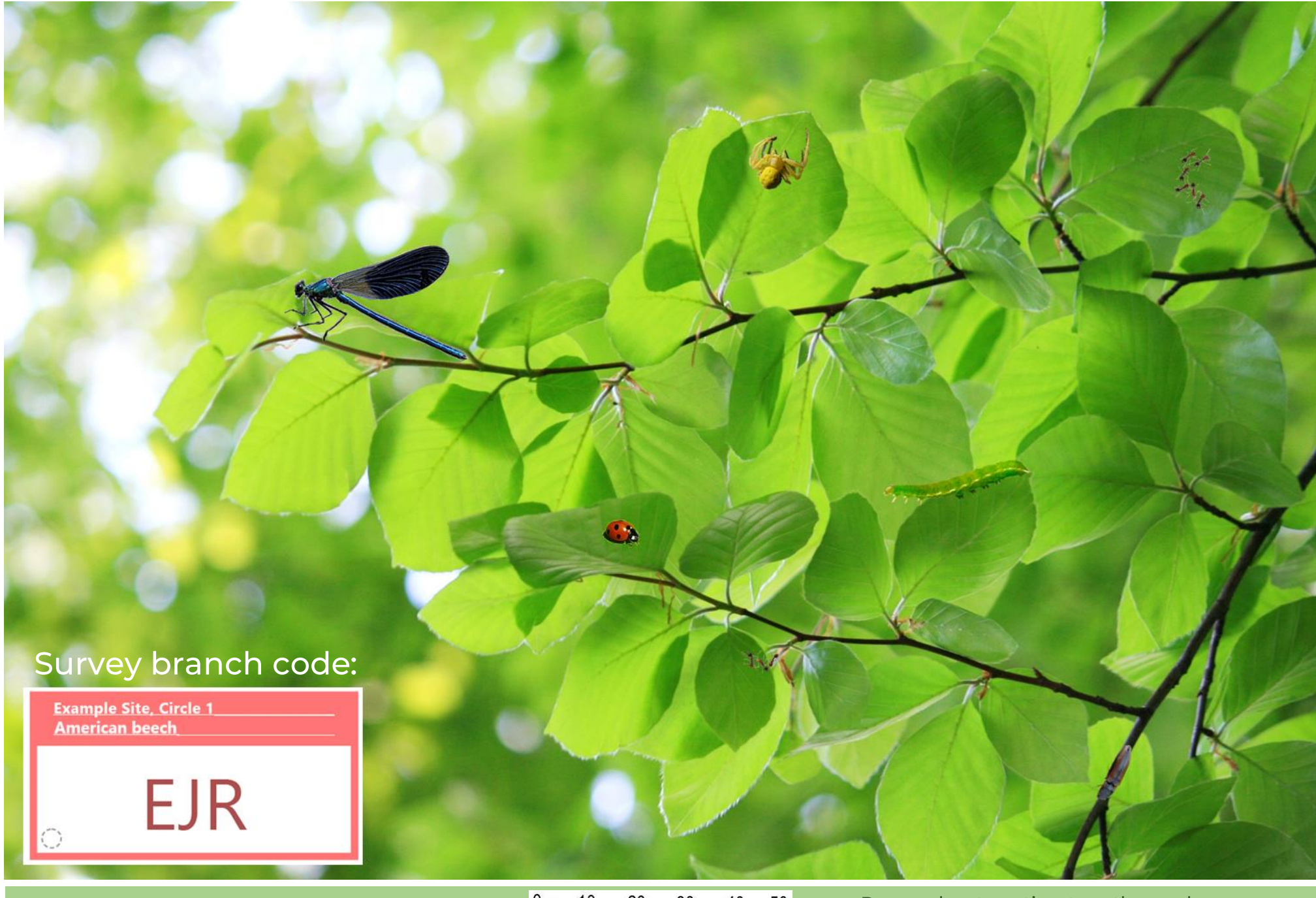

Site password: test

 $0$  mm  $10$ 20 30 40 50 <u>hadaalaalaalaalaalaalaalaalaal</u>

Remember to estimate arthropod lengths in millimeters!

# Caterpillars Count!

#### 0) DOWNLOAD THE FREE MOBILE APP. Available for both iTunes and Android.

- 1) SURVEY CODE AND PASSWORD. Enter the unique 3-letter code specifying the survey branch you are at. The first time at a new site, you will need to enter the site password (for this example branch, 'test').
- 2) DATE AND TIME. Date and Time will autofill, but can be edited if necessary.
- 3) SURVEY TYPE. Specify whether you will conduct a Visual Survey or a Beat Sheet Survey (for this example branch, 'Visual Survey').
- 4) NOTES. An optional space to enter notes about potentially relevant observations that might apply to the entire survey as a whole.
- 5) ARTHROPODS. If you observe arthropods on your survey branch, tap "Yes" and then select the arthropod type from the dropdown menu.
	- If you are not sure what type of arthropod it is, select "Unidentified".
	- If the arthropod type is not listed, select "Other" and name it in the Notes.
	- Enter the length of the arthropod in millimeters, and the number of arthropods observed of this type and size.
	- You may optionally take a photo of the arthropod which will automatically get uploaded to iNaturalist. We strongly encourage taking photos of caterpillars!
	- Tap "Add more arthropods" until you've entered everything you've observed.

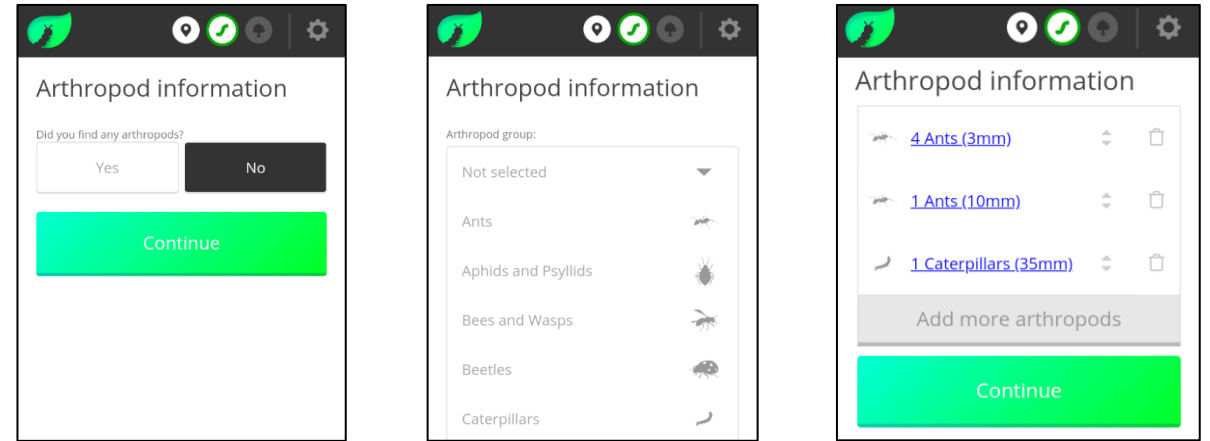

6) PLANT SPECIES. Plant species names should autofill assuming the site coordinator has entered them.

7) LEAF COUNT. For visual surveys, this count will be 50 and cannot be edited. For beat sheet surveys, estimate the number of leaves that were hanging directly over the beat sheet when you beat the branch.

8) AVERAGE LEAF LENGTH. Record the length of an average leaf from your survey branch from the tip to the base (not counting the petiole/stem) in centimeters (2 inches = 5 cm, 4 inches = 10 cm, 6 inches = 15 cm).

9) HERBIVORY. Assign an herbivory score based on how much leaf damage there is on average over the leaves you examined. If put together all of the observed leaf holes over a 50-leaf survey and were able to cover 5 average leaves, that would be 10%. An area of 2.5 leaves worth of leaf holes would be 5%, etc.

Once you've recorded all arthropods observed, and the plant information for the tree you surveyed, tap FINISH and move on to the next survey!

See the Mobile App User Manual for more details!

## Using the mobile app

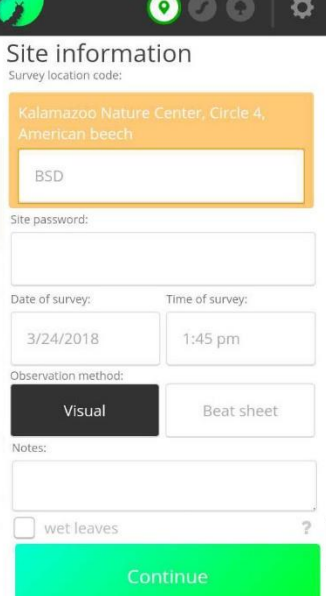